1. Go to the <u>www.canyonsdistrict.org</u> (or go to skyward.canyonsdistrict.org and skip to step 4).

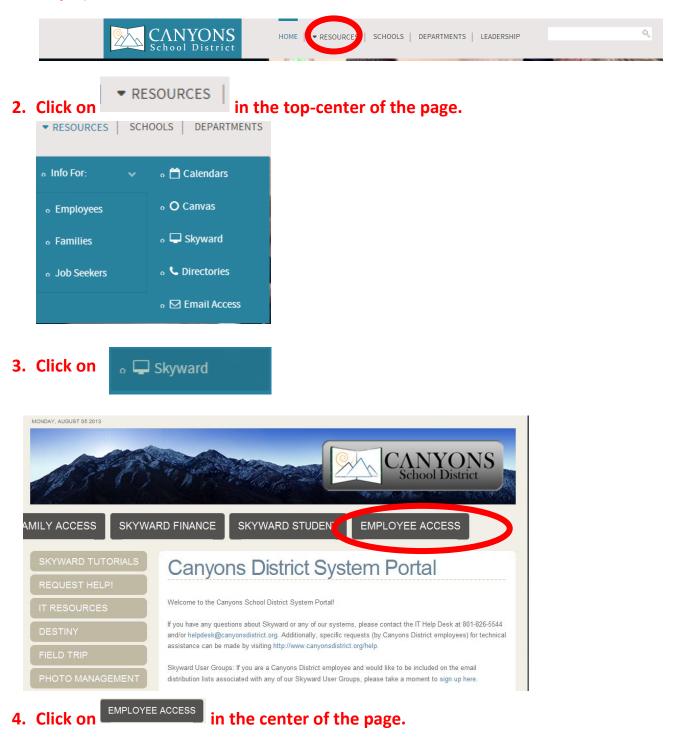

| S K Y W A R D <sup>*</sup><br>Canyons School District Production Data<br>Production Business |
|----------------------------------------------------------------------------------------------|
| Login ID:                                                                                    |
| Password: Sign In                                                                            |
| Forgot your Login/Password?<br>05.13.06.00.03-10.2                                           |

5. Enter in your login and password. This should be provided to you by the IT department. If you do not have this or have forgotten your password, please call the IT Helpdesk at (801) 826-5544.

| Imployee Tipe         Imployee Access         Jump to Other Dashboards         Skyward User         Employee         Employee         Check Estimator         Completed         Check Estimator         Completed         Print Screen - 07/20/2012 - 0         Completed         Print Screen - 07/20/2012 - 0         Completed         Requisition/Purchase Order Printing         Completed         My Approvals | isiness.canyonsdistrict.org/scripts/wsisa.dll/WServio |                                     |           | Mickey Mouse ccount Preferences | Exit ? |
|----------------------------------------------------------------------------------------------------|-------------------------------------------------------|-------------------------------------|-----------|---------------------------------|--------|
| Skyward User     Job     Status       Employee     Check Estimator     Completed       Reset Dashboards     Select Widgets     Check Estimator     Completed       Print Screen - 07/20/2012 -<br>04.12.02.00.16     Completed     My Status       Requisition/Purchase Order Printing     Completed                                                                                                    | Employee Tipe<br>formation of                         | ion Data                            |           |                                 |        |
| Skyward User     Check Estimator     Completed       Employee     Check Estimator     Completed       Check Estimator     Completed       Print Screen - 07/20/2012 -<br>04.12.02.00.16     Completed       Reguisition/Purchase Order Printing     Completed                                                                                                    | Other Dashboards                                      | My Print Queue                      | 6         | Recent Programs                 | •      |
| Employee     Check Estimator     Completed     Personal Information       Reset Dashboards     Select Widgets     Check Estimator     Completed     My Status       Favorites     Print Screen - 07/20/2012 -<br>04.12.02.00.16     Completed     My Approvals                                                                                                    | d Ilser                                               | Job                                 | Status    | Employee Access Home            | 4      |
| Reset Dashboards     Select Widgets       Favorites     Check Estimator     Completed       My Status     Print Screen - 07/20/2012 -<br>0 (1.1.0.2.00.16     Completed       Requisition/Purchase Order Printing     Completed                                                                                                    |                                                       | Check Estimator                     | Completed | Personal Information            | 4      |
| Favorites     Print Screen - 07/20/2012 -<br>04.12.02.00.16     Completed       Requisition/Purchase Order Printing     Completed                                                                                                    |                                                       | Check Estimator                     | Completed | My Status                       | •      |
| Requisition/Purchase Order Printing Completed                                                                                                    |                                                       |                                     | Completed |                                 | <      |
| 03/23/2012 Check Information Completed                                                                                                    | 0                                                     | Requisition/Purchase Order Printing | Completed |                                 |        |
|                                                                                                    | as available.                                         | 03/23/2012 Check Information        | Completed |                                 |        |
|                                                                                                    |                                                       |                                     |           |                                 |        |

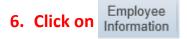

Now you can access anything you want in your Skyward account.

**Personal** Information Includes:

- Address
- Lane and Step History
- Professional Development
- Assignments
- Certifications
- Employee ID#

**Payroll** Information Includes:

- Check History-You can Print your own Check Stubs
- Direct Deposit Information
- W2 Information
- W4 Information-How many allowances you are claiming

| Home | Employee<br>Information | Time<br>Off |    |   |                            |   |   |
|------|-------------------------|-------------|----|---|----------------------------|---|---|
|      | mployee info            | ormatic     | 'n |   | - Payroll                  |   |   |
| I Pe | ersonal Informa         | tion        | Ŷ. |   | Check History              | < |   |
| Ca   | lionear                 |             |    |   | Check Estimator            | • |   |
| Or   | nline Forms             |             |    |   | Calendar Year-to-Date      | < | 6 |
|      |                         |             |    | 1 | Direct Deposit Information | < | 6 |
|      |                         |             |    |   | W2 Information             | < | 6 |
| ų    |                         |             |    | N | W4 Information             | < |   |
|      |                         |             |    |   |                            |   |   |

The next few pages will give you step by step instructions on how to retrieve your information in Skyward.

### **Address Information**

Click on Address to make address changes

| Address                                                 | Address                                  | View               |
|---------------------------------------------------------|------------------------------------------|--------------------|
| Personnel Info<br>Lane/Step History<br>Prof Development | Address Primary/Mailing Address Conf: No |                    |
| Assignments                                             | Primary                                  |                    |
| Certifications Payroll                                  | 1234 Disneyland Way                      | Request            |
| Checks<br>Check Estimator<br>Calendar YTD               | Anaheim, CA                              | Changes            |
| History Report<br>Direct Deposit                        | Mailing                                  |                    |
| W2 Information<br>W4 Information                        |                                          | Request<br>Changes |
| Time Off Status                                         |                                          |                    |
| Sub Transactions                                        |                                          |                    |

| mployee Mickey Mouse                                           | Save<br>Back |
|----------------------------------------------------------------|--------------|
| urrent Primary Address                                         |              |
| 1234 Disneyland Way                                            |              |
| Australia CA                                                   |              |
| Anaheim, CA                                                    |              |
|                                                                |              |
| ew Address                                                     |              |
| Address: 123 Disneyland Way                                    |              |
| Address 2: 1234 Disneyland Way                                 |              |
| S.U.D.: PO Box Anaheim, CA                                     |              |
| Zip Code:     84020     City/State       County:     Township: |              |
|                                                                |              |

Click on <u>Save</u> to confirm changes.

### Lane and Step Information

Click on Lane/Step History scroll over to the left-hand side of the page to see your current and previous lanes and steps.

| Employee Info<br>Address                                                                                                    | Lane/Step I  | Lane/Step History                            |                |      |       |         |  |  |  |  |  |  |  |
|----------------------------------------------------------------------------------------------------|--------------|----------------------------------------------|----------------|------|-------|---------|--|--|--|--|--|--|--|
|                                                                                                    | Views: Gener | Views: General 💌 Filters: *Skyward Default 💌 |                |      |       |         |  |  |  |  |  |  |  |
| Personnel                                                                                                    | Туре 🔺       | Placement                                    | Effective Date | Lane | Step  | Credits |  |  |  |  |  |  |  |
| Lane/Step History                                                                                                    | Contract     | Contracted                                   | 06/23/2010     | A6   | 10.00 | 0.00    |  |  |  |  |  |  |  |
|                                                                                                    | Contract     | Contracted                                   | 07/01/2010     | A6   | 10.00 | 0.00    |  |  |  |  |  |  |  |
| in the second second se | Contract     | Contracted                                   | 07/01/2012     | A6   | 10.00 | 0.00    |  |  |  |  |  |  |  |
| Assignments                                                                                                    | Contract     | Contracted                                   | 07/01/2013     | A6   | 10.00 | 0.00    |  |  |  |  |  |  |  |
| Certifications                                                                                                    | Extended     | Contracted                                   | 06/23/2010     | A6   | 10.00 | 0.00    |  |  |  |  |  |  |  |
| Payroll                                                                                                    | Extended     | Contracted                                   | 07/01/2010     | A6   | 10.00 | 0.00    |  |  |  |  |  |  |  |
| Checks                                                                                                    | Extended     | Contracted                                   | 07/01/2012     | A6   | 10.00 | 0.00    |  |  |  |  |  |  |  |
| Check Estimator                                                                                                    | Extended     | Contracted                                   | 07/01/2013     | A6   | 10.00 | 0.00    |  |  |  |  |  |  |  |

### **Assignment with Hourly Rate Information**

### Click on Assignments

to see your current hourly rate.

| Employee Info<br>Address              | Assignments            |                                                   |           |  |  |  |  |  |  |  |
|---------------------------------------|------------------------|---------------------------------------------------|-----------|--|--|--|--|--|--|--|
| Personnel Info                        | -                      | Assignment Information Assignment Year: 2013-2014 |           |  |  |  |  |  |  |  |
| Lane/Step History<br>Prof Development | Views: General 💌 Filte | Views: General 💌 Filters: *Skyward Default 💌      |           |  |  |  |  |  |  |  |
| Assignments                           | Position ▲             | Assignment                                        | Group     |  |  |  |  |  |  |  |
| Codification                          | ▶ Sp cial Ed           | Resource FT                                       | Certified |  |  |  |  |  |  |  |
| Payroll                               |                        |                                                   |           |  |  |  |  |  |  |  |
| Checks                                |                        |                                                   |           |  |  |  |  |  |  |  |
| Check Estimator                       |                        |                                                   |           |  |  |  |  |  |  |  |
| Calendar YTD                          |                        |                                                   |           |  |  |  |  |  |  |  |
| History Report                        |                        |                                                   |           |  |  |  |  |  |  |  |
| Direct Deposit                        |                        |                                                   |           |  |  |  |  |  |  |  |

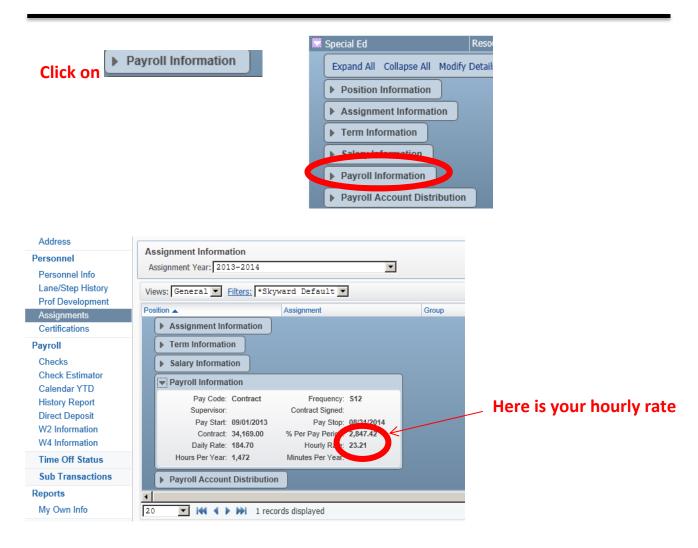

#### **Employee ID# Information**

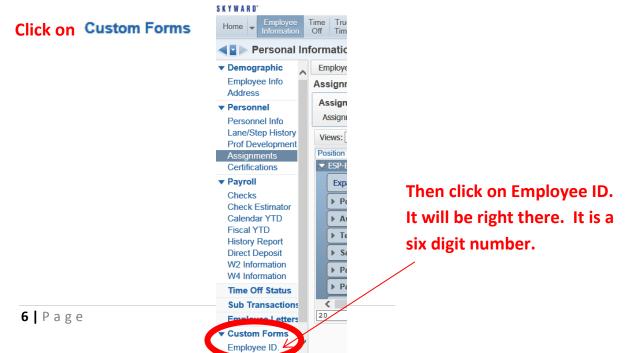

### **Check History Information**

Click on Check History

| Ho | me Employee Time True<br>Information Off Time |          |                            |          |
|----|-----------------------------------------------|----------|----------------------------|----------|
|    | - Employee Information                        |          | ▼ Pavroll                  |          |
| V  | Personal Information                          | <u> </u> | Check History              | <u>¢</u> |
| E  | Calendar                                      | 1        | Check Edamator             | <b>1</b> |
|    | Online Forms                                  | 1        | Calendar Year-to-Date      | <b>1</b> |
|    |                                               |          | Fiscal Year-to-Date        | 1        |
|    |                                               |          | Direct Deposit Information | 1        |
|    |                                               |          | W2 Information             | 1        |
|    |                                               |          | W4 Information             | 1        |
|    |                                               |          | 1095 Forms                 | <b>1</b> |

#### Highlight the line of the check you want to view/print.

| Personnel Info                   | Check Date 👻 | Check<br>Number | Gross<br>Wages | Net C<br>Amount T |        |       | Show<br>Check with |
|----------------------------------|--------------|-----------------|----------------|-------------------|--------|-------|--------------------|
| Lane/Step History                | • 07/25/2013 | 5943            | 0.00           | 0.00 R            |        |       | YTD Amts           |
| Prof Development                 | ▶ 06/25/2013 | 5880            | 0.00           | 0.00 R            |        |       |                    |
| Assignments<br>Certifications    | ▶ 05/24/2013 | 5845            | 0.00           | 0.00 R            |        |       |                    |
|                                  | ▶ 04/25/2013 | 5802            | 0.00           | 0.00 R            |        |       |                    |
| Payroll                          | 03/25/2013   | 5754            | 0.00           | 0.00 R            |        |       |                    |
| Checks                           | ▶ 02/25/2013 | 5699            | 0.00           | 0.00 R            |        |       |                    |
| Check Estimator                  | • 01/25/2013 | 5647            | 0.00           | 0.00 R            |        |       | _                  |
| Calendar YTD                     | ▶ 12/20/2012 | 5601            | 0.00           | 0.00 R            |        |       |                    |
| History Report                   | ▶ 11/21/2012 | 5540            | 0.00           | 0.00 R            |        |       |                    |
| Direct Deposit<br>W2 Information | ▶ 10/25/2012 | 5479            | 0.00           | 0.00 R            |        |       |                    |
| W4 Information                   | ▶ 09/25/2012 | 5411            | 0.00           | 0.00 R            |        |       | <b>_</b>           |
| Time Off Status                  |              | 20 records      | dicalayod      |                   | Check  | Data  | F                  |
| Sub Transactions                 |              | ZU TECOTUS      | uispiayeu      |                   | Clieck | Date. |                    |
| Reports                          |              |                 |                |                   |        |       |                    |
| My Own Info                      |              |                 |                |                   |        |       |                    |
|                                  | Show         |                 |                |                   |        |       |                    |
|                                  | Check with   |                 |                |                   |        |       |                    |
| Click                            | VTD Amts     |                 |                | Follow th         | Print  |       | nt paystub.        |

### **W2** Information

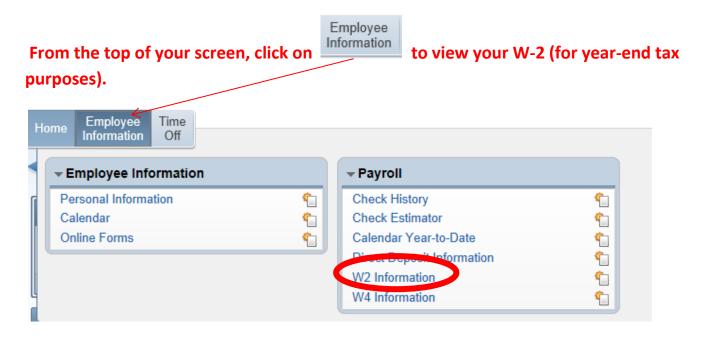

#### 7. Click on W2 Information

| ◄ ► W2 Information                                        |                  |                |                          |                        |                   |                 |    |                  | Favorites        | 🕈 怕 Ne | ew Windo | w 🖏 My Print Queue | e |
|-----------------------------------------------------------|------------------|----------------|--------------------------|------------------------|-------------------|-----------------|----|------------------|------------------|--------|----------|--------------------|---|
| Views: W2 Information 💌 Filters: *Skyward Default 💌 🕅 🕲 😥 |                  |                |                          |                        |                   |                 |    |                  |                  |        |          |                    |   |
| Year 🔻                                                    | Federal<br>Wages | Federal<br>Tax | Social Security<br>Wages | Social Security<br>Tax | Medicare<br>Wages | Medicare<br>Tax |    | State 1<br>Wages | State 1<br>Taxes |        |          | View W2            |   |
| ▶ 2012                                                    |                  |                |                          |                        |                   |                 |    |                  |                  |        | <u>^</u> |                    |   |
| ▶ 2011                                                    | 32,792.40        | 3,252.16       | 32,792.40                | 1,377.28               | 32,792.40         | 475.52          | UT | 32,792.40        | 1,409.92         |        |          |                    |   |

#### 8. Highlight the year you want to view/print.

9. Click on

View W2

and follow the instructions to print your W-2.